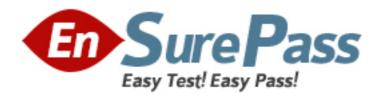

# **Oracle**

Exam 1z0-216

Oracle EBS R12: General Ledger and Receivables Fundamentals

Version: 5.0

[ Total Questions: 330 ]

# Topic 0, A

Α

# Question No: 1 - (Topic 0)

Identify three purposes for which transaction types can be used. (Choose three.)

- **A.** to record how cash can be applied to transactions
- B. to set whether AutoInvoice validates transactions using IDs or values
- C. to set whether transactions affect the Accounts Receivable (AR) customer balances
- **D.** to record the accounting flexfield value that would be used for the cash account for transactions
- **E.** to record the accounting flexfield value that would be used for the receivable account for transactions
- **F.** to set transaction numbers to be either assigned automatically or entered manually for transactions

Answer: A,C,E

# Question No: 2 - (Topic 0)

ABC Company wants to compare consolidated actuals against consolidated budgeted amounts. Identify the two steps that must be performed to provide ABC Company with this information. (Choose two.)

- A. Run the Trial Balance report.
- **B.** Execute an online budget inquiry.
- **C.** Execute an online account inquiry.
- **D.** Review the Account Analysis report.
- **E.** Run financial statement generator reports.

Answer: C,E

## Question No: 3 - (Topic 0)

XYZ Corporation has five segments in its accounting flexfield. For a special profit-and-loss report, they want to sort by the fourth segment, which is "product." Select the element that would meet this need.

- A. row set
- B. row order

- C. content set
- **D.** column set

**Answer: B** 

# Question No: 4 - (Topic 0)

Which three are part of the Global Consolidation System (GCS) functionality? (Choose three.)

- **A.** viewing the multilevel structure of your consolidation in a graphical format
- **B.** defining mapping rules to determine how subsidiary account balances roll up into the parent
- **C.** creating consolidated journal entries in both parent and subsidiary sets of books as part of the consolidation process
- **D.** using the Interface Data Transformer to transfer data from Oracle global consolidations to external financial feeder systems
- **E.** viewing the status and monitor subsidiary account balances for any changes that occur after the subsidiary data has been transferred

Answer: A,B,E

## Question No: 5 - (Topic 0)

ABC Enterprises is implementing Oracle E-Business Suite Release 12.

They possess much data relating to Assets, HRMS, Inventory, vendors, and customers.

They also have budgetary control enabled, and they have a substantial amount of budget data.

They want to upload their data into Oracle with the use of Oracle Web Application Desktop Integrator.

Identify four types of data that can be used for uploading data by using Web ADI. (Choose four.)

- A. HRMS data
- B. Assets data
- C. vendors data
- D. budgets data

- E. Inventory data
- F. customers data

Answer: A,B,D,E

# Question No: 6 - (Topic 0)

The GL accountant has defined the budget and wants the assistant accountants to enter and update the budget. The GL accountant wants this budget to be the default. What would be your response?

- **A.** If the client wants to do this, the budget status must be open.
- **B.** If the client wants to do this, the budget status must be current.
- **C.** The Oracle General Ledger budget functionality cannot satisfy this requirement.
- **D.** If the client wants to do this, customization of Oracle Workflow is the only option.

**Answer: B** 

# Question No: 7 - (Topic 0)

Identify four required Oracle Credit Management system options. (Choose four.)

- A. territory
- **B.** legal entity
- C. aging bucket
- **D.** exchange rate type
- E. default customer credit classification
- F. data quality management (DQM) matching rule name

Answer: C,D,E,F

## Question No: 8 - (Topic 0)

Your client will use the seeded credit classifications of Low Risk, Moderate Risk, and High Risk to evaluate the credit worthiness of customers. It has also created the following credit review types:

**New Credit Limit** 

**Domestic Credit** 

International Credit

**Guarantor of Credit** 

Lease Application Credit

How many credit checklists should the management set up in Oracle Credit Management to perform credit reviews in accordance with the organization's current policies?

- A. ten
- B. five
- C. one
- D. eight
- E. three
- F. fifteen

**Answer: F** 

# Question No: 9 - (Topic 0)

Sam, the CFO of XYZ Company, wants to prepare the annual capital expenditure budget for the current year with reference to the capital expenditure budget of the previous year.

The capital expenditure budget is subdivided into multiple items, and the corporate calendar used at XYZ Company has thirteen periods.

Which budget rule must Sam use to minimize the effort.

- A. prior year budget monetary and prior year budget statistical
- B. prior year actual monetary and current year budget statistical
- C. prior year budget monetary and current year budget statistical
- D. current year actual monetary and current year actual statistical
- E. current year budget monetary and current year budget statistical

**Answer: A** 

## Question No: 10 - (Topic 0)

John is reviewing the clients draft training documents about the Order to Cash life cycle

business processes. Identify four steps that are included in the Order-to-Cash life cycle. (Choose four.)

- A. launching pick release
- **B.** performing credit check
- C. reconciling bank statements
- **D.** running AutoInvoice to Receivables
- **E.** generating the move order manually

Answer: A,B,C,D

# Question No: 11 - (Topic 0)

The tables for the Customer Master are owned by \_\_\_\_\_.

- A. Oracle Receivables
- **B.** Oracle Order Management
- C. Oracle Trading Community Architecture
- D. Oracle Customer Relationship Management

**Answer: C** 

## Question No: 12 - (Topic 0)

Select the setup task that you are required to perform in Receivables to manage tax calculations on invoices.

- A. defining tax rules
- B. defining AutoInvoice
- C. defining AutoAccounting
- **D.** defining tax registrations
- E. defining Account Generator

**Answer: C** 

## Question No: 13 - (Topic 0)

Select four values that default from profile classes in Oracle Accounts Receivable. (Choose four.)

- A. currency
- **B.** legal entity
- C. payment terms
- D. statement cycle
- E. business purpose
- F. credit classification

Answer: A,C,D,F

# Question No: 14 - (Topic 0)

You have just opened the Transactions form. Which field would you see on this form?

- A. company
- B. legal entity
- C. cost center
- D. operating unit

**Answer: B** 

## Question No : 15 - (Topic 0)

Retail customers are encouraged to sign up for direct debit form of payment. This provides the bank with authorization to debit a customers checking account for either the full amount due or the minimum balance, depending on the option selected by the customer at the time of enrolling for the direct debit. Which is the most appropriate receipts solution in Oracle Receivables to directly address this business need of your client?

- A. Implement bills of exchange.
- **B.** Implement automatic receipts.
- C. Implement credit card receipts.
- D. Implement QuickCash receipts.
- E. Implement AutoLockbox receipts.

**Answer: B** 

## Question No : 16 - (Topic 0)

ABC Corporation has five companies, which operate in different industries. Each company

has a different ledger-processing option that is industry specific. Choose the number of primary ledgers that are required to be defined.

A. five

B. four

C. two

D. one

E. three

**Answer: A** 

# Question No: 17 - (Topic 0)

Which statement is correct about the differences between the functionalities of parent accounts and summary accounts?

- **A.** Summary accounts cannot be used in budget formulas, whereas parent accounts can be used in budget formulas.
- **B.** Summary accounts speed up the posting process, whereas parent accounts require additional time for the Posting process.
- **C.** Summary accounts use the summing segment type for MassAllocations, whereas parent accounts use the looping segment type.
- **D.** Summary account balances can be viewed in the Account Inquiry form, whereas parent account balances cannot be viewed in that form.
- **E.** Summary accounts slow down the generation of Financial Statement Generators, whereas parent accounts help generate quicker results.

**Answer: D** 

# Question No: 18 - (Topic 0)

You mail your customer John Doe an invoice for \$1000 for the supplies he ordered. John has the option of making his payment either by check or by credit card. John elects to use his credit card. This receipt is identified as a(n) \_\_\_\_\_\_.

A. manual receipt

**B.** automatic receipt

C. QuickCash receipt

**D.** AutoLockbox receipt

E. miscellaneous receipt

**Answer: B** 

# Question No: 19 - (Topic 0)

Which three are the benefits of the Currency Rates Manager in Oracle General Ledger? (Choose three.)

- **A.** You can maintain daily rates and historical rates more easily.
- **B.** You get improved efficiency with the help of the spreadsheet interface.
- C. You can maintain consistency among different currency conversion rates.
- **D.** Additional security ensures that historical rates can be uploaded to closed or future periods only.
- **E.** You can maximize intercompany imbalances during intercompany eliminations of foreign currency transactions that are due to exchange rate differences.

Answer: A,B,C

# Question No: 20 - (Topic 0)

Identify three entities that can become a party in Oracle Trading Community Architecture (TCA). (Choose three.)

- A. an individual customer
- **B.** a personal relationship
- **C.** a business organization
- D. a business contact email
- **E.** a business mailing address
- **F.** a business contact telephone

Answer: A,B,C

## Question No : 21 - (Topic 0)

ABC Company in India imports baking equipment from XYZ Company in the USA. There is an outstanding invoice of \$1,000,000 to be paid in two months. The USD-to-INR rate when the transaction was done was 47.5.

Now the USD-to-INR rate has changed from 47.5 to 40.5. Jack, who is a treasury analyst at ABC Company, reviews the transactions and comes to a conclusion.

Select two correct conclusions arrived upon by Jack. (Choose two.)

- **A.** XYZ Company is not impacted at all by this rate change.
- **B.** XYZ Company has a positive impact by this rate change.
- **C.** ABC Company is not impacted at all by this rate change.
- **D.** ABC Company has a positive impact by this rate change.

Answer: A,D

# Question No: 22 - (Topic 0)

ABC Enterprise has operations in the US and its headquarters in the UK. They share the same chart of accounts, accounting calendar, accounting method, and ledger-processing options.

UK management requires reporting on receivables from its US operations in GBP each month.

Identify the best option for the US operations to report to their parent.

- **A.** Create an account-level reporting currency.
- **B.** Create a subledger-level reporting currency.
- **C.** Create a journal-level reporting currency for every transaction.
- **D.** Create a balance-level reporting currency and run general ledger translation.

**Answer: B** 

## Question No: 23 - (Topic 0)

Your company needs a solution that provides the option of transferring a high volume of customer receipts from the bank into the Oracle Accounts Receivable system. You do not want the customers account balance to be affected immediately when the receipts are transferred and uploaded to the receivables system. Which is the most appropriate receipt creation method to implement in Oracle Receivables?

- A. cash receipts
- B. manual receipts
- C. automatic receipts
- D. QuickCash receipts
- E. miscellaneous receipts

#### Answer: D

# Question No: 24 - (Topic 0)

Select three levels where additional reporting currency representations can be maintained. (Choose three.)

- A. batch
- **B.** journal
- C. balance
- D. subledger

Answer: B,C,D

# Question No: 25 - (Topic 0)

You are implementing Oracle Receivables and Oracle Trade Management for claim investigation. You often need to create chargebacks to handle short payments and overpayments on invoices sent to your customers. You have a business need to manually number the chargeback transactions in Oracle Receivables to match a chargeback case number. What is true about meeting this requirement?

- A. Chargebacks in Oracle Receivables can be manually numbered.
- **B.** Chargebacks in Oracle Receivables always need to be automatically numbered.
- **C.** Chargebacks in Oracle Receivables can be manually numbered if the base numbering option of manual is selected.
- **D.** Chargebacks in Oracle Receivables need to be automatically numbered only when document-sequencing option of manual is not selected.

**Answer: B** 

## Question No : 26 - (Topic 0)

Ten analysts are assigned the same Receivables responsibility and are given their own logins. The requirement is to restrict three of the analysts from creating chargebacks or adjustments. What would be your advice to ensure compliance with this internal control?

- **A.** Use forms personalization to restrict function access.
- **B.** Set the "AR: Cash Allow Actions" system profile to no at the responsibility level.

- **C.** Set the "AR: Cash Allow Actions" system profile to no at the user level for the three analysts.
- **D.** Set the "AR: Cash Allow Actions" system profile to yes at the user level for the three analysts.
- **E.** Set the "AR: Cash Allow Actions" system profile to yes at the application level for the three analysts.

**Answer: C** 

# Question No: 27 - (Topic 0)

Choose the correct sequence of the budget accounting cycle in Oracle applications.

- A) Freeze budgets.
- B) Define budgets and budget organization.
- C) Review and correct budgets.
- D) Report on budgets.
- E) Enter budget amounts.

**A.** E, D, C, B, A

**B.** B, E, C, D, A

C. A, B, C, D, E

**D.** E, A, B, C, D

**E.** B, E, C, A, D

Answer: E

## Question No : 28 - (Topic 0)

Horizon Real Estate Company usually issues rent invoices to its tenants at the beginning of every quarter. It recognizes the monthly rent revenue on the first day of each month. However, some tenants are required to make the monthly rent payments in two installments, that is on the15th and the last day of the month. Which two statements are correct about the possible solutions for this business requirement? (Choose two.)

- **A.** Payment term can be set to defer the monthly rent revenue.
- **B.** Invoicing rules can be set to defer the monthly rent revenue.
- **C.** Accounting rules can be set to defer the monthly rent revenue.

- **D.** Payment term can be set to allow customers to make payments in two installments.
- **E.** Invoicing rules can be set to allow customers to make payments in two installments.
- **F.** Accounting rules can be set to allow customers to make payments in two installments.

Answer: C,D

# Question No: 29 - (Topic 0)

Your manager has asked you to create a period close process that maximizes the efficiency of your two staff members and minimizes the number of closing days. Identify two sets of subledgers that can be closed concurrently. (Choose two.)

- A. Payables and Assets
- B. Projects and Payables
- C. Inventory and Receivables
- **D.** Payables and Receivables
- E. Order Management and Projects

Answer: D,E

## Question No: 30 - (Topic 0)

You reviewed all the reconciliation reports for month-end close. Identify the correct sequence of actions you would undertake to close the month.

- **A.** Run Applied Receipts Report, run AR Reconciliation Report, run Journal Import.
- **B.** Run AR Reconciliation Report, run Sales Journal Report, run Create Accounting Program.
- **C.** Run Sales Journal Report, run AR to GL Reconciliation Report, run Create Accounting Program.
- **D.** Run Create Accounting Program, run AR Reconciliation Report, run AR to GL Reconciliation Report.

**Answer: D** 

#### Question No : 31 - (Topic 0)

Your client has requested that you set up a relationship type that would allow any party within the relationship to pay for the accounts of any other party. Identify the relationship

group that you would assign your relationship type to, in order to accomplish this.

- A. pay all
- **B.** pay within
- C. pay below
- D. pay parties

**Answer: B** 

# Question No: 32 - (Topic 0)

How many data source views can you register for the Lines data source in Bill Presentment Architecture?

- A. five
- B. one
- C. nine
- D. seven

**Answer: B** 

# Question No: 33 - (Topic 0)

Which two setups are required for customer invoicing? (Choose two.)

- A. lockbox
- **B.** customers
- C. remit-to address
- D. customer profile classes

Answer: B,C

# Question No: 34 - (Topic 0)

Select three true statements about mapping rules. (Choose three.)

- **A.** Up to two rollup rules are possible.
- **B.** You can define a combination of segment values and account rules.
- **C.** Mapping sets enable you to transfer data from multiple subsidiaries simultaneously.
- **D.** There are only two mapping rule actions consisting of copy value from and assign value

from.

**E.** A rollup rule indicates to General Ledger what detail level of information to transfer and how to roll that information up to the parent.

Answer: B,C,E

# Question No: 35 - (Topic 0)

Identify the three applications that create invoices into Oracle Receivables. (Choose three.)

- A. Oracle Loans
- **B.** Oracle Projects
- C. Oracle Shipping
- D. Oracle Cash Management
- E. Oracle Lease Management

Answer: A,B,E

# Question No: 36 - (Topic 0)

Your company is using Oracle Receivables and Trade Management to create and resolve claims. A non-invoice-related claim is generated in Oracle Receivables and transferred to Trade Management for investigation. The balancing segments used for accounting on the individual transactions are:

Claim Investigation:1001

Unapplied Cash: 1000

Cash: 1000

Receivables: 2000

Receipt Write-Off: 3000

If you are using the Account Generator to update the balancing segment values, what is the balancing segment that is derived if the claim is resolved via receipt write-off?

**A.** 1000

**B.** 1001

**C.** 2000

#### **D.** 3000

#### **Answer: A**

# Question No: 37 - (Topic 0)

Which profile option must be enabled to allow you to change the tax code on the transaction line in Receivables?

A. eBtax: Allow Manual Tax LinesB. eBtax: Inventory item for FreightC. eBtax: Allow Ad Hoc Tax Changes

D. eBtax: Allow Override of Customer Exemptions

**Answer: C** 

## Question No: 38 - (Topic 0)

Identify four types of transaction flexfields. (Choose four.)

A. key transaction flexfield

B. line transaction flexfield

C. link-to transaction flexfield

D. source transaction flexfield

E. invoice transaction flexfield

F. reference transaction flexfield

Answer: B,C,E,F

# Question No: 39 - (Topic 0)

You are implementing Oracle General Ledger (GL) at a client site. The client is based in the US, but they have a presence in many countries and transactions in multiple currencies.

The implementation team decides that the GL multi-currency setup will be a part of the implementation.

John, a junior consultant helping you in the implementation effort, tells you that he is testing the system and entering journals in USD, Yen, and Euros.

He says that he is able to enter journals in USD and Euros, but not in Japanese Yen.

What possible explanation can you provide to John for this?

- A. Yen has not been enabled.
- **B.** Rate types have not been defined for Yen.
- **C.** Daily rates have not been entered for Yen.
- **D.** Workflow must be customized for journals to be entered in Yen.

#### Answer: A

## Question No: 40 - (Topic 0)

The data access set with the full ledger access set type defines three ledgers/ledger sets:

Full ledger access set type

Ledger/ledger set Sets privileges

Vision Services read and write

Vision Operations read-only

Vision Global read-only

Which statement is correct?

- **A.** Users can only view existing data for the Vision Operations ledger.
- **B.** Users have full read and write access to the Vision Operations ledger.
- **C.** Responsibilities that use this data access set can only view existing data for the Vision Services ledger.
- **D.** Responsibilities that use this data access set have full read and write access to the Vision Global ledger.

#### Answer: A

Question No: 41 - (Topic 0)

Select four key system options in Oracle Receivables that are related to customers. (Choose four.)

- A. default country
- B. receipt method
- C. automatic site numbering
- D. create reciprocal customer
- E. customer credit classification
- F. automatic customer numbering
- G. allow payment of unrelated transactions

Answer: C,D,F,G

# Question No: 42 - (Topic 0)

Your customer ABC Inc., has headquarters in San Diego, California. The billing function is performed in St. Louis, Missouri. It has a plant in Baltimore, Maryland, a warehouse in Richmond, Virginia, and an assembly line in Nashville, Tennesse.

John Thomas, plant supervisor at Baltimore, orders equipment from you to be shipped to the assembly line in Nashville. Later, the assembly line in Nashville will send the equipment to the warehouse in Richmond.

Identify the state sales tax to apply to this invoice.

- A. Virginia
- **B.** Missouri
- C. Maryland
- D. California
- E. Tennessee

Answer: E

## Question No: 43 - (Topic 0)

Select two actions that ledger sets permit. (Choose two.)

- A. performing variance inquiries
- B. being used for mass budgets
- C. sending budget balance inquiries
- **D.** viewing account balances for multiple ledgers in one view

**E.** grouping multiple ledgers that share the same chart of accounts and calendar

Answer: D,E

## Question No: 44 - (Topic 0)

Flavour Inc. in the United Kingdom has a subsidiary in India known as Spices Inc. Flavour Inc. has a four-segment chart of accounts, whereas Spices Inc. has a five-segment chart of accounts. Select three statements that apply to consolidating ledgers with different charts of accounts. (Choose three.)

- **A.** Only one action can be defined per parent segment.
- **B.** Consolidations based on account rules process faster.
- C. Consolidations based on segment rules process faster.
- **D.** Segment rules override account rules if there is any conflict.
- **E.** A segment rule action must be defined for each segment in the parent chart of accounts.

Answer: A,C,E

# Question No: 45 - (Topic 0)

Which two are true about elimination? (Choose two.)

- **A.** You can define balancing options for eliminating entries.
- **B.** You can define an elimination set to contain one elimination entry.
- **C.** Currency is an optional component when defining an elimination set.
- **D.** You must specify an elimination company in the Elimination Sets window.

Answer: A,B

## Question No: 46 - (Topic 0)

Party Merge provides the capability to merge parties and their related entities in the Oracle Trading Community Architecture (TCA) Registry, thereby eliminating duplicate data in the Registry. Select four entities that can be successfully merged using the Party Merge functionality. (Choose four.)

- **A.** You can merge bill-to sites with bill-to sites.
- **B.** You can merge bill-to sites with ship-to sites.

- C. You can merge individuals with individuals.
- **D.** You can merge individuals with organizations.
- **E.** You can merge organizations with organizations.

Answer: A,C,D,E

# Question No: 47 - (Topic 0)

Which three statements are true about mapping rules? (Choose three.)

- **A.** You can define account rules.
- **B.** You can define segment mapping rules.
- **C.** You can modify your rollup rule after it has been saved.
- **D.** You can define segment or account rules, but not a combination of both.
- **E.** You can define segment rules instead of account rules for faster processing.

Answer: A,B,E

# Question No: 48 - (Topic 0)

Select three criteria that are required to assign multiple legal entities to the same accounting setup. (Choose three.)

- **A.** have similar ledger processing options
- **B.** open and close periods simultaneously
- C. have tax requirements that are specific for a legal entity
- **D.** require autonomous document sequencing for a legal entity
- **E.** operate in a country that allows multiple legal entities to share the same primary ledger and ledger attributes

Answer: A,B,E

# Question No: 49 - (Topic 0)

You have transferred, closed, and reconciled all subledgers. The sales manager informs you about a material transaction that was completed on the last business day of the closing period. Select the best option in this situation.

**A.** ignoring the transaction in the current period

- **B.** opening the subledger to enter the transaction
- C. reversing the prior postings and retransferring data from the subledgers
- **D.** recording a manual accrual journal in the current period and reversing the journal in the next period

**Answer: D** 

# Question No: 50 - (Topic 0)

You are using the Event Based Revenue Management business rule for revenue recognition. Your company is on the calendar month for financial reporting.

On April 12th of the current year, a customer invoice of \$1000 is imported. It has an acceptance clause of 60 days and a cancellation clause of 120 days.

On April 28th of the current year, a receipt of \$1000 is applied against this invoice.

You would recognize revenue of \$1000 in the month of \_\_\_\_\_.

- A. April
- **B.** May
- C. June
- **D.** July
- E. August

**Answer: E** 

## Question No : 51 - (Topic 0)

Select four mandatory requirements for creating ledgers in Oracle General Ledger. (Choose four.)

- A. currency
- **B.** period types
- C. operating units
- D. chart of accounts
- **E.** accounting method
- F. accounting calendar

Answer: A,D,E,F

## Question No: 52 - (Topic 0)

Jane, the GL accountant, comes to you with a requirement: the recurring journals batches must be automatically generated at specified intervals. What would be your response?

- **A.** Allow Dynamic Insert must be enabled to satisfy this requirement.
- **B.** Cross-validation rules must be defined to satisfy this requirement.
- **C.** It is possible to satisfy this requirement by using the autoallocation functionality.
- **D.** It is not possible to satisfy this requirement; recurring journals must be created manually.

**Answer: C** 

# Question No: 53 - (Topic 0)

When you enter a journal, the journals in that batch \_\_\_\_\_.

- A. must share the same period
- **B.** must share the same currency
- C. must share the same accounting date
- **D.** must share both the same period and currency
- E. can have different periods, currencies, and accounting dates

**Answer: A** 

## Question No: 54 - (Topic 0)

Your client has set up Oracle Lease Management (OKL) and Oracle Credit Management (OCM) without scoring models. Which three tasks can be successfully completed by Oracle Workflow in OCM without manual intervention? (Choose three.)

- **A.** creating a case folder
- **B.** calculating a credit score
- **C.** creating a credit application
- **D.** creating a final credit recommendation
- E. sending notifications to the credit scheduler

Answer: A,C,E

# Question No: 55 - (Topic 0)

Identify four steps involved in the setup for late charges. (Choose four.)

- A. assigning different policies to your customers
- B. indicating by transaction type if a late charge policy is enforced
- C. enabling late charges in the Receivables System Options form
- **D.** enabling late charges in the System Profiles form at the user level
- E. deriving accounting from transaction type when late charges are in adjustment format
- **F.** indicating if a specific invoice should be exempt from late charges at the transaction level

Answer: A,B,C,F

# Question No: 56 - (Topic 0)

The accounting setup process in Oracle General Ledger consists of three main steps. (Choose three.)

- A. Update accounting options.
- **B.** Approve accounting options.
- **C.** Complete the accounting setup.
- **D.** Create an accounting setup structure.

Answer: A,C,D

# Question No: 57 - (Topic 0)

ABC Enterprise closes its books on March 31st. These activities have been identified to be performed for the closure of books.

- 1) post
- 2) translate
- 3) review
- 4) consolidate
- 5) revalue
- 6) run accounting reports

## 7) close accounting period

In which order must these activities be performed?

**A.** 1, 3, 5, 2, 4, 6, 7

**B.** 5, 2, 3, 1, 7, 4, 6

**C.** 1, 5, 2, 3, 4, 7, 6

**D.** 1, 3, 2, 5, 7, 4, 6

**Answer: A** 

# Question No: 58 - (Topic 0)

Identify two correct statements about the transaction flexfields for the Receivables AutoInvoice interface tables. (Choose two.)

- **A.** Link-to transaction flexfields are used to associate a specific tax line with a specific transaction line.
- **B.** Reference transaction flexfields are used to associate a specific tax line with a specific transaction line.
- **C.** Link-to transaction flexfields are used to apply a credit memo to an invoice or associate an invoice with a specific commitment.
- **D.** Reference transaction flexfields are used to apply a credit memo to an invoice or associate an invoice with a specific commitment.

Answer: A,D

Question No : 59 - (Topic 0)

Select three statements that apply to Interface Data Transformer (IDT). (Choose three.)

- **A.** It ensures reapplication of the same rules each time you transfer.
- **B.** IDT provides greater flexibility by performing no validation on the imported data.
- **C.** User-defined conditions enable you to control when transformation rules must be applied.
- **D.** IDT provides automatic data conversion that converts disparate data formats into an Oracle format.
- **E.** It makes exporting of data from Oracle General Ledger into external feeder systems much easier and less time consuming.

Answer: A,C,D

# Question No: 60 - (Topic 0)

The GL accountant tells you that to minimize maintenance efforts, disabled account code combinations must be automatically deleted from the budget organization periodically. At the same time, if new account code combinations have been defined, these must be automatically added. What would be your response?

- **A.** The Oracle General Ledger budget functionality cannot satisfy this requirement.
- **B.** If the client wants to do this, customization of Oracle Workflow is the only option.
- **C.** To do this, automatically run the Maintain Budget Organization program periodically.
- **D.** It is possible to automatically add new account code combinations, but disabled accounts must be deleted manually.
- **E.** It is possible to automatically delete the disabled account code combinations, but new accounts must be added manually.

**Answer: C** 

## Question No : 61 - (Topic 0)

Which four transactions are imported by AutoInvoice? (Choose four.)

- A. invoices
- **B.** deposits
- C. quarantees
- **D.** debit memos
- E. credit memos
- F. on-account credits

Answer: A,D,E,F

## Question No: 62 - (Topic 0)

During the testing phase of your implementation, you find that you are unable to delete a journal batch, though it is not yet posted. You ask the technical consultant for help and he emails you a checklist of scenarios in which the batches cannot be deleted. Select three scenarios that would be on the checklist. (Choose three.)

A. The source is frozen.

- **B.** The journal batch has not been posted.
- **C.** Funds have been reserved for the batch.
- **D.** The journal batch has not been approved.
- **E.** Funds are in the process of being reserved for the batch.

Answer: A,C,E

## Question No: 63 - (Topic 0)

When you define an assignment rule in Bill Presentment Architecture, you specify one or more criteria for content item values. Select the three items contained in each criterion. (Choose three.)

- A. value
- **B.** template
- C. condition
- **D.** attribute name
- E. primary data source

Answer: A,C,D

## Question No : 64 - (Topic 0)

Journal creation rules in Subledger Accounting are defined by event type and event class. Identify the event type associated with the event class of reverse.

- A. invoice
- B. receipts
- C. adjustment
- D. chargeback
- E. transactions
- F. credit memo
- G. bills receivable

**Answer: B** 

## Question No: 65 - (Topic 0)

XYZ Enterprises, a US-based export firm, has two offices in the US (East) and the US

(West).

They use their primary ledger for their US operations, and an additional ledger for management analysis and reporting. They use five segments for their accounting flexfield: company, department, account, product, and future.

Select the minimum number of required flexfield qualifiers that they would be using for the accounting structure. (Choose three.)

- A. future segment
- **B.** product segment
- **C.** balancing segment
- D. cost center segment
- E. department segment
- F. management segment
- G. natural account segment

Answer: C,D,G

# Question No: 66 - (Topic 0)

What are the five steps for creating MassAllocation journal entries? (Choose five.)

- A. posting journal entries
- B. reviewing journal entries
- C. validating cross-validation rules
- **D.** freezing the accounting flexfield
- **E.** generating MassAllocation journals
- F. creating the MassAllocation definition
- **G.** validating the MassAllocation definition

Answer: A,B,E,F,G

## Question No : 67 - (Topic 0)

Tina is entering a receipt and she determines that a short payment on a customer's invoice should be considered an invoice deduction. Tina applies the cash to the customer's open invoice, thereby triggering receivables to create a claim in Trade Management. After Tina saves her work, Receivables \_\_\_\_\_.

**A.** partially applies balance to customer invoice and places the full invoice amount in

dispute

- **B.** fully applies customer invoice, thereby creating a chargeback for the remaining invoice balance
- **C.** fully applies customer invoice, thereby creating a debit memo for the remaining invoice balance
- **D.** partially applies balance to customer invoice and places the remaining invoice balance in dispute

**Answer: D** 

## Question No: 68 - (Topic 0)

Computer Operations Inc. has its headquarters in Frankfurt. It uses two ledgers: one for corporate accounting (primary) and another for statutory reporting (secondary). Both ledgers have different charts of accounts and accounting calendars but use EUR as the functional currency. It has a subsidiary in California, which uses its own chart of accounts and the USD currency. Identify two options by which Computer Operations Inc. can consolidate their global operations. (Choose two.)

- **A.** A secondary ledger must be defined for California.
- **B.** Consolidation can be done by mapping between the California secondary ledger and the Frankfurt secondary ledger.
- **C.** A new ledger set must be defined, which will group the Frankfurt primary ledger and the California secondary ledger.
- **D.** The chart of accounts and calendar of the Frankfurt secondary ledger must be the same as that of the California secondary ledger.

Answer: A,C

## Question No: 69 - (Topic 0)

ABC Company is implementing Oracle Financials. The finance manager wants to set up a control point before the Receivables entries are transferred to General Ledger. Which two statements are correct about the control mechanisms that Receivables can provide? (Choose two.)

- **A.** Oracle approval limit can be used to approve or reject the invoices.
- **B.** Oracle approval limit can be used to approve or reject the credit memos.
- **C.** Oracle approval limit can be used to approve or reject the adjustment activities.
- **D.** Oracle Approvals Management (AME) Workflow can be used to approve or reject the invoices.

- **E.** Oracle Approvals Management (AME) Workflow can be used to approve or reject the credit memos.
- **F.** Oracle Approvals Management (AME) Workflow can be used to approve or reject the adjustment activities.

Answer: C,E

# Question No: 70 - (Topic 0)

ABC company and XYZ company are both customers. Last month XYZ company purchased ABC company.

ABC company has hundreds of over-due invoices outstanding. According to the credit department, the layoffs at ABC, following the merger, are responsible for the over-due invoices. Both ABC and XYZ companies are making frequent requests for reprinted invoices of ABC company. There will be no new business with ABC company. However, it will take another three months to respond to the numerous requests for reprinted invoices and ABC company will continue to be charged late fees.

How should you handle the merger of ABC company and XYZ company in Oracle Receivables during your first month end after their merger?

- **A.** Inactivate ABC company.
- **B.** Place ABC company on credit hold.
- **C.** Invoice XYZ company for the invoices of ABC company.

**Answer: B** 

## Question No: 71 - (Topic 0)

BT Inc. is implementing Oracle Accounts Receivable to interface with an external non-Oracle legacy billing system. The client wants Receivables to generate accounting entries, instead of sending accounting data through the interface. Identify four setup items that are used by Receivables to generate the General Ledger (GL) code combinations. (Choose four.)

- A. AutoAccounting
- **B.** transaction type
- C. accounting rules
- D. transaction source

- E. customer bill-to site
- F. standard memo line

Answer: A,B,E,F

# Question No: 72 - (Topic 0)

XYZ Company is implementing Oracle at its headquarters in the US. It has operations in Australia, the UK, and China. The Australian and the US operations can share the same chart of accounts segments, and the UK and China operations can share the same chart of accounts segments. All operations share the same calendar or period-type combination, but not the currency. Each country requires that a separate accounting data be maintained. Identify the number of legal entities to be created and the number of accounting setups.

- **A.** Create one legal entity and four accounting setups.
- **B.** Create four legal entities and one accounting setup.
- **C.** Create two legal entities and four accounting setups.
- **D.** Create four legal entities and four accounting setups.

**Answer: D** 

## Question No: 73 - (Topic 0)

All manual journal entries are defaulting to a non-current period. Which step was omitted from the accounting cycle?

- A. updating the period
- **B.** posting journal entries
- **C.** consolidating financials
- **D.** reversing journal entries
- E. translating foreign balances

Answer: A

## Question No: 74 - (Topic 0)

Choose the correct sequence of events taking place in the data access set setup process.

1. Define a legal entity.

- 2. Define ledger sets.
- 3. Define data access sets.
- 4. Define a secondary ledger.
- 5. Define a primary ledger.
- 6. Assign a data access set to responsibilities.
- 7. Define operating units.
- **A.** 1, 7, 5, 4, 2, 3, 6
- **B.** 1, 2, 3, 4, 5, 6, 7
- **C.** 1, 7, 4, 5, 3, 2, 6
- **D.** 1, 7, 3, 2, 5, 4, 6

**Answer: A** 

# Question No: 75 - (Topic 0)

Select two components that are required to create the accounting setup by using Accounting Setup Manager. (Choose two.)

- A. ledgers
- B. operating units
- C. data access sets
- D. definition access sets
- E. subledger accounting method

Answer: A,E

. А, ь

## Question No: 76 - (Topic 0)

A debit memo reversal must be utilized to reverse the receipt if\_\_\_\_\_.

- A. receipt is a non-invoice-related receipt
- B. receipt has an open claim associated with it
- C. receipt has been reconciled in Cash Management
- D. receipt has a remitted credit card refund application

**Answer: D** 

## Question No: 77 - (Topic 0)

XYZ Company has disabled the Receivables Profile Option "AR: Disable Receivable Activity Balancing Segment". What must be defined in order for the General Ledger Transfer process to execute without error?

- A. gain account
- B. revenue account
- C. expense account
- **D.** rounding account
- E. suspense account

**Answer: E** 

# Question No: 78 - (Topic 0)

Peter, the GL accountant, tells you that he has defined the budget and that the budget amounts have been entered and approved by management. After approval, he wants his assistant accountants to NOT be able to update this budget. What would be your response?

- **A.** The budget status must be current.
- **B.** Set the budget status to frozen to meet this need.
- **C.** The Oracle General Ledger budget functionality cannot satisfy this requirement.
- **D.** If the client wants to do this, customization of Oracle Workflow is the only option.

**Answer: B** 

## Question No: 79 - (Topic 0)

Select two ways in which you can complete an invoice. (Choose two.)

- **A.** Use the Complete button in the Transactions window.
- **B.** Run the concurrent program Complete Transactions.
- **C.** Select the complete check box in the Transactions window.
- **D.** Use the Complete button in the Transactions Summary window.
- E. Select the complete check box in the Transactions Summary window.
- **F.** Ask the technical developer to run a custom PL/SQL program to update all tables.

Answer: A,D

Question No: 80 - (Topic 0)

Your client has requested that you set up gapless numbering for its invoices. In your testing, you realized that the numbers for deleted invoices were missing from the sequence. How would you prevent that problem?

A. Reuse deleted invoice numbers.

B. Do not allow deletion of invoices.

**C.** Create a custom report listing deleted invoice numbers.

**D.** Select Show Deleted Invoice Numbers in your system options.

**Answer: B** 

Question No: 81 - (Topic 0)

After creating two new customers, LeftBank and RightSide, you create and complete an invoice for \$105 (\$100 plus \$5 tax) for LeftBank.

You immediately realize that you should have created the invoice for RightSide.

Which three steps can you take to correct the situation? (Choose three.)

**A.** Change the status of the invoice to incomplete. Delete the invoice, and then enter and complete the invoice for RightSide.

**B.** Change the status of the invoice to incomplete. Change the customer in the invoice to RightSide. Complete the invoice.

**C.** Create an adjustment to the invoice for the entire amount, and then create a negative adjustment to the account of RightSide.

**D.** Create an on-account credit memo for \$105 for LeftBank. Apply the on-account credit memo to the invoice. Enter and complete the invoice for RightSide.

**E.** Change the status of the invoice to incomplete. Change the transaction type of the invoice to a transaction type that has creation sign equal to negative sign. Complete the invoice. Enter and complete the invoice for RightSide.

Answer: A,B,D

Question No: 82 - (Topic 0)

Identify two features of content sets when creating reports using Financial Statement Generator (FSG). (Choose two.)

- **A.** They are required for profit-and-loss statements.
- **B.** They cannot be added at the time an FSG is run.
- C. Content sets provide the ability to add calculations.
- **D.** The ability to override row set definition is provided by content sets.
- **E.** Content sets enable the generation of multiple similar reports in one run.

Answer: D,E

## Question No: 83 - (Topic 0)

What does the concurrent program Automatic Reversal do? (Choose two.)

- A. generates reversals for all journals in a date range
- **B.** generates reversals for the journal batches that you specify
- C. generates reversal journals for all journal categories that have AutoReverse enabled
- **D.** generates and posts reversal journals if the journal reversal criteria has the AutoReverse and AutoPost reversals enabled for the category

Answer: C,D

## Question No: 84 - (Topic 0)

Identify two AR transaction types that correspond to the GL category sales invoice. (Choose two.)

- A. deposits
- **B.** guarantee
- **C.** adjustments
- D. chargebacks
- E. on-account credit
- F. miscellaneous transactions

Answer: A,B

## Question No: 85 - (Topic 0)

XYZ Company uses Oracle General Ledger. They have a practice of loading data from the legacy systems into the GL\_INTERFACE table, from where they import it into Oracle General Ledger. They have enabled four account segments. In the Key Flexfield Segments

window, you find that:

Segment 1 corresponds to the SEGMENT1 column

Segment 2 corresponds to the SEGMENT2 column

Segment 3 corresponds to the SEGMENT4 column

Segment 4 corresponds to the SEGMENT5 column

Identify the columns of the GL\_INTERFACE table with the data that must be populated.

A. Segment 1 in GL\_INTERFACE.SEGMENT1, Segment 2 in

GL\_INTERFACE.SEGMENT2, Segment 3 in GL\_INTERFACE.SEGMENT4, Segment 4 in GL\_INTERFACE.SEGMENT5

B. Segment 1 in GL\_INTERFACE.SEGMENT1, Segment 2 in

GL\_INTERFACE.SEGMENT2, Segment 3 in GL\_INTERFACE.SEGMENT4, Segment 4 in GL\_INTERFACE.SEGMENT3

**C.** Segment 1 in GL\_INTERFACE.SEGMENT2, Segment 2 in

GL\_INTERFACE.SEGMENT3, Segment 3 in GL\_INTERFACE.SEGMENT4, Segment 4 in GL\_INTERFACE.SEGMENT5

D. Segment 1 in GL\_INTERFACE.SEGMENT2, Segment 2 in

GL\_INTERFACE.SEGMENT3, Segment 3 in GL\_INTERFACE.SEGMENT3, Segment 4 in GL\_INTERFACE.SEGMENT4

Answer: A

## Question No: 86 - (Topic 0)

You have the following information:

The Accounting flexfield structure is "company, department, product, account."

Product has two rollup groups: domestic and international.

Department has one rollup group: manufacturing.

All accounting flexfield segment values can use alphanumeric characters.

Which summary account template would Oracle General Ledger fail to create?

(D: Detail)

(T: Total)

- A. T-T-T-T
- B. T-D-D-D
- C. D-D-D
- **D.** D-T-domestic-D
- E. D-manufacturing-D-T
- F. T-manufacturing-international-D

**Answer: C** 

# Question No: 87 - (Topic 0)

Identify the Receivable interface table into which the receipt information contained in the bank file can be loaded by using a SQL\*Loader script.

- A. AR\_PAYMENTS\_INTERFACE\_ALL
- B. AR INTERIM CASH RECEIPTS ALL
- C. AR\_INTERIM\_CASH\_INTERFACE\_ALL
- **D.** AR\_INTERIM\_CASH\_RCPT\_LINES\_ALL
- E. AR\_INTERIM\_PAYMENTS\_INTERFACE\_ALL

Answer: A

## Question No: 88 - (Topic 0)

The board of directors of Acme Enterprises decide to float two new companies: Acme Construction and Acme Exports.

They want to implement Oracle General Ledger. They want to restrict access across these new companies. Only the Vice President (Finance) must have complete access.

Identify two correct statements. (Choose two.)

- **A.** Create one primary ledger for Acme Enterprises.
- **B.** Create one primary ledger for Acme Enterprises, one for Acme Construction, and one for Acme Exports.
- **C.** Create only three data access sets: one for Acme Enterprises, one for Acme Construction, and one for Acme Exports.
- **D.** Create one data access set and provide read and write access to Acme Enterprises, and read-only access to Acme Construction and Acme

Exports.

**E.** Create four data access sets: one with read and write access for all companies and the rest with read and write access for the respective balancing segment values for each company.

**Answer: A,E** 

# Question No: 89 - (Topic 0)

You have the option to define your own accounting rules in Oracle Subledger Accounting to meet your implementation's business requirements by using \_\_\_\_\_.

- A. AutoCash rule sets
- **B.** application rule sets
- C. the accounting methods builder
- D. the Revenue Accounting Management wizard

**Answer: C** 

# Question No: 90 - (Topic 0)

After creating two new customers, ABC and XYZ, you create and complete an invoice for \$105 (\$100 plus \$5 tax) for customer ABC. You print the invoice and realize that you should have created the invoice for customer XYZ and not for customer ABC. The accounting for the transaction is posted to the General Ledger (GL).

Which is the best option to correct the situation?

- **A.** Create an adjustment to the invoice for the entire amount, and then create a negative adjustment to the account of XYZ.
- **B.** Create an on-account credit memo for \$105 for ABC. Apply the on-account credit memo to the invoice. Enter and complete the invoice for XYZ.
- **C.** Change the status of the invoice to incomplete. Change the transaction type of the invoice to a transaction type that has class equal to credit memo. Complete the invoice. Enter and complete the invoice for XYZ.
- **D.** From the Navigator, select Transactions > Credit Transactions. The Credit Transactions form is displayed; choose your transaction. Click the Credit Balance button, save your work, and then click the Complete button. Enter and complete the invoice for XYZ.

**Answer: D** 

## Question No: 91 - (Topic 0)

Which form can you use to set up automatic transaction numbering?

- A. Profile Options
- **B.** System Options
- C. Transaction Types
- D. Transaction Sources

**Answer: D** 

# Question No: 92 - (Topic 0)

To define the primary ledger, which account is always required?

- A. suspense account
- **B.** retained earnings account
- **C.** realized profit/loss account
- **D.** unrealized profit/loss account
- E. reserve for encumbrance account
- **F.** entered currency balancing account

**Answer: B** 

## Question No: 93 - (Topic 0)

ABC Corp. is implementing General Ledger, Payables, Receivables, and Cash Management. Identify two points of integration between General Ledger, Payables, Receivables, and Cash Management. (Choose two.)

- **A.** Payables sends bank reconciliation accounting entries to General Ledger.
- **B.** Receivables sends accrued revenue accounting entries to General Ledger.
- **C.** Receivables sends bank reconciliation accounting entries to General Ledger.
- **D.** Cash Management sends bank reconciliation accounting entries to General Ledger.
- **E.** Cash Management does not send bank reconciliation accounting entries to General Ledger.

Answer: A,D

Question No: 94 - (Topic 0)

Symba Manufacturing International has a requirement to match Cost of Goods Sold (COGS) and Revenue. They have asked your help in implementation. In this context, which two dependencies and interactions are true? (Choose two.)

- A. Cost Management performs COGS recognition (or Cost Accounting).
- **B.** Cost Management integrates with Oracle Receivables for invoice creation.
- **C.** Cost Management integrates with Oracle Receivables for revenue information.
- **D.** Cost Management provides order and return information to Oracle Receivables.
- E. Cost Management notifies Oracle Receivables when an order is closed without billing.

Answer: A,C

# Question No: 95 - (Topic 0)

Identify the three reports that can be processed using the State Controller window. (Choose three.)

- A. Consolidation Audit
- **B.** Consolidations Journal
- C. Consolidation Financial
- D. Consolidation Exceptions
- E. Consolidation Balance Inquiry

Answer: A,B,D

## Question No: 96 - (Topic 0)

Jane, the GL accountant, says that she had heard about the budget upload functionality of Oracle General Ledger and had been eager to test it. However, she was unable to test it in the Conference Room Pilot (CRP) instance. What would be your explanation?

- **A.** The GL period is closed.
- **B.** The budget status may be frozen.
- **C.** The GL account code combination is invalid.
- **D.** Budget journals are required at the ledger level.
- **E.** The budget dates in the budget organization have a different date range.

Answer: D

Question No: 97 - (Topic 0)

In the course of implementing Oracle General Ledger, you and your customer have created a number of Financial Statement Generator reports in a test environment. These reports have been tested and you are now ready to create them in your production environment. You are ready to run the FSG Transfer program. What two requirements are necessary to run this program? (Choose two.)

- A. Database links must be defined.
- **B.** The same ledgers must be defined in both instances.
- **C.** Enable the FSG: AutoCopy profile option in the production environment.
- **D.** The same row and column sets must exist in the production environment.

Answer: A,B

# Question No: 98 - (Topic 0)

The Receipt Inherit Invoice Number option affects only receipts created by \_\_\_\_\_.

- A. Oracle Cash Management
- **B.** Oracle Trade Management
- C. the AutoLockbox program
- **D.** the Automatic Receipts program

Answer: D

## Question No: 99 - (Topic 0)

You need to verify that your system has enough resources to handle the volume of accounts that would be generated by the summary account template.

The template has been designed as follows:

D-Region-D

The first segment is company, which has ten values.

The second segment is division, which is represented by the rollup group region.

It has six parent values. The last segment is account, which has 500 values.

How many summary accounts would be generated by the template?

- **A.** 60
- **B.** 500
- **C.** 3,000
- **D.** 5,000
- **E.** 30,000

#### **Answer: E**

# Question No: 100 - (Topic 0)

A clerk from ABC Inc., receives a customer receipt that does not have sufficient information to identify the customer or invoice. Which is the correct method of entering the receipt in Oracle Accounts Receivable?

- **A.** Enter the receipt as an unapplied receipt.
- **B.** Enter the receipt as an unidentified receipt.
- **C.** Enter the receipt as an on-account receipt.
- **D.** Enter the receipt as a miscellaneous receipt.
- **E.** Enter the receipt by applying it to a dummy customer account.

#### **Answer: B**

## Question No: 101 - (Topic 0)

Identify two statements that apply to Oracle Collections. (Choose two.)

- **A.** It is a Web-based self-service application.
- **B.** It can be used to place an invoice in dispute.
- **C.** It enables customers to see their own Oracle Receivables account information, such as balances.
- **D.** It can be used to initiate the Oracle Approvals Management (AME) credit memo request workflow from Oracle Collections.

# Answer: B,D

#### Question No: 102 - (Topic 0)

The end users at Lucy Ltd. noticed several AutoInvoice exceptions and requested your help in correcting them. Which window allows you to edit data?